# Introduction to **Information Retrieval**

#### Lucene Tutorial

Chris Manning and Pandu Nayak

### Open source IR systems

- Widely used academic systems
	- Terrier (Java, U. Glasgow)<http://terrier.org>
	- Indri/Galago/Lemur (C++ (& Java), U. Mass & CMU)
	- Tail of others (Zettair, …)
- Widely used non-academic open source systems
	- **Lucene**
		- **Things built on it: Solr, ElasticSearch**
	- A few others (Xapian, ...)

#### Lucene

- Open source Java library for indexing and searching
	- Lets you add search to your application
	- Not a complete search system by itself
	- Written by Doug Cutting
- Used by: Twitter, LinkedIn, Zappos, CiteSeer, Eclipse, ...
	- ... and many more (see [http://wiki.apache.org/lucene](http://wiki.apache.org/lucene-java/PoweredBy)java/PoweredBy)
- Ports/integrations to other languages
	- C/C++, C#, Ruby, Perl, Python, PHP, ...

# Based on "Lucene in Action"

#### By Michael McCandless, Erik Hatcher, Otis Gospodnetic

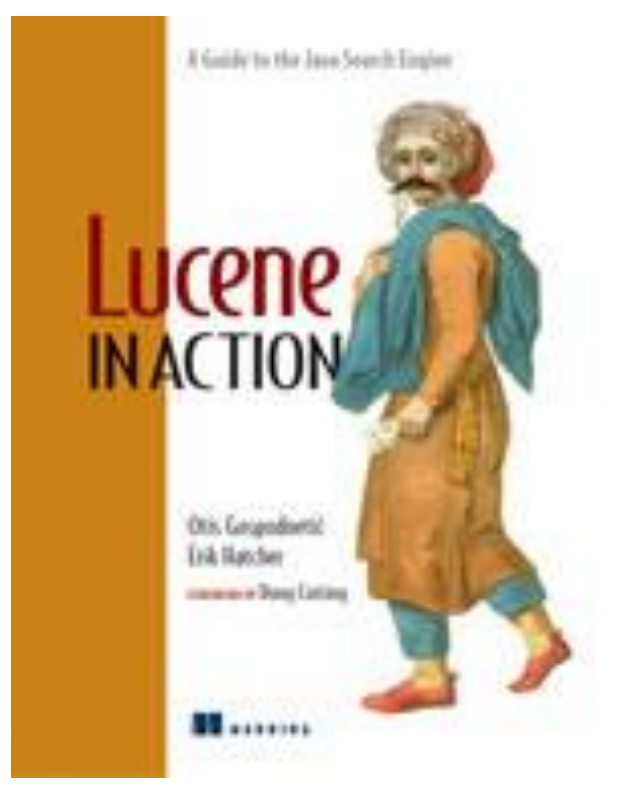

#### Covers Lucene 3.0.1. It's now up to 5.1.0

#### Resources

- Lucene: http://lucene.apache.org
- Lucene in Action: <http://www.manning.com/hatcher3/>
	- Code samples available for download
- Ant: <http://ant.apache.org/>
	- Java build system used by "Lucene in Action" code

#### Lucene in a search system

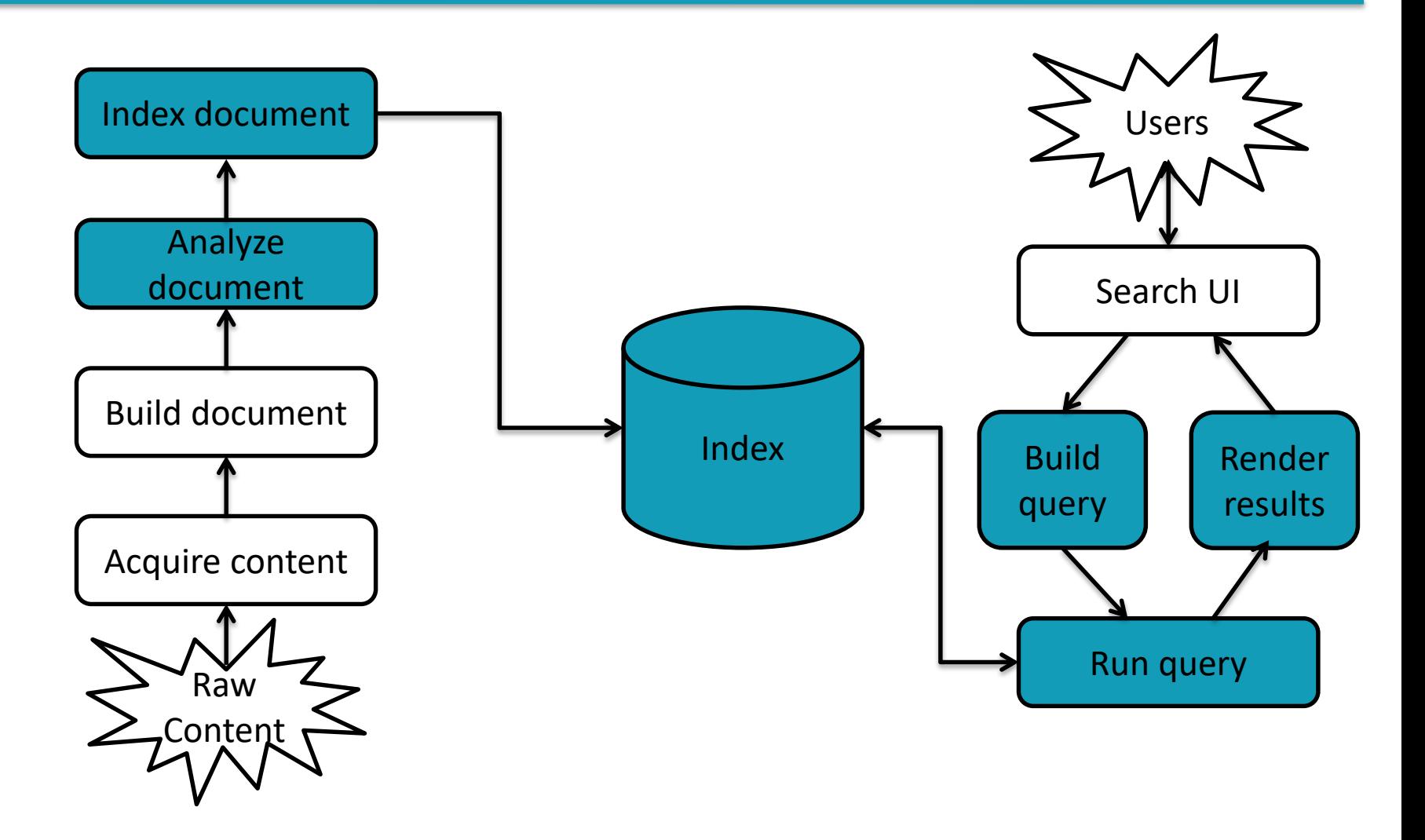

### Lucene demos

- **Source files in** lia2e/src/lia/meetlucene/
	- Actual sources use Lucene 3.6.0
	- Code in these slides upgraded to Lucene 5.1.0
- Command line **Indexer**
	- lia.meetlucene.Indexer
- Command line **Searcher**
	- lia.meetlucene.Searcher

# Core indexing classes

- IndexWriter
	- Central component that allows you to create a new index, open an existing one, and add, remove, or update documents in an index
	- **Built on an** IndexWriterConfig and a Directory
- Directory
	- Abstract class that represents the location of an index
- Analyzer
	- Extracts tokens from a text stream

...

}

#### Creating an IndexWriter

Import org.apache.lucene.analysis.**Analyzer**; import org.apache.lucene.index.**IndexWriter**; import org.apache.lucene.index.**IndexWriterConfig**; import org.apache.lucene.store.**Directory**;

private IndexWriter writer;

```
public Indexer(String dir) throws IOException {
   Directory indexDir = FSDirectory.open(new File(dir));
   Analyzer analyzer = new StandardAnalyzer();
    IndexWriterConfig cfg = new IndexWriterConfig(analyzer);
    cfg.setOpenMode(OpenMode.CREATE);
   writer = new IndexWriter(indexDir, cfg)
```
# Core indexing classes (contd.)

- Document
	- Represents a collection of named  $F$ ields. Text in these Fields are indexed.
- Field
	- $\blacksquare$  Note: Lucene  $\text{Fields}$  can represent both "fields" and "zones" as described in the textbook
	- Or even other things like numbers.
	- StringFields are indexed but not tokenized
	- $\blacksquare$  TextFields are indexed and tokenized

### A Document contains Fields

```
import org.apache.lucene.document.Document;
import org.apache.lucene.document.Field;
```

```
...
protected Document getDocument(File f) throws Exception {
   Document doc = new Document();
   doc.add(new TextField("contents", new FileReader(f))) 
   doc.add(new StringField("filename",
                            f.getName(),
                            Field.Store.YES)); 
   doc.add(new StringField("fullpath",
                            f.getCanonicalPath(),
                            Field.Store.YES));
```
return doc;

}

#### Index a Document with IndexWriter

private IndexWriter writer;

... private void indexFile(File f) throws Exception { Document doc =  $qetDocument(f)$ ; writer.**addDocument**(doc); }

}

# Indexing a directory

```
private IndexWriter writer;
...
public int index(String dataDir,
                 FileFilter filter)
      throws Exception {
   File[] files = new File(dataDir).listFiles();
   for (File f: files) {
      if (... &&
          (filter == null || filter.accept(f))) {
         indexFile(f);
      }
   }
   return writer.numDocs();
```
### Closing the IndexWriter

private IndexWriter writer; ... public void close() throws IOException { writer.**close**(); }

# The Index

- $\blacksquare$  The Index is the kind of inverted index we know and love
- The default Lucene50 codec is:
	- variable-byte and fixed-width encoding of delta values
	- multi-level skip lists
	- natural ordering of docIDs
	- encodes both term frequencies and positional information
- APIs to customize the codec

# Core searching classes

- IndexSearcher
	- Central class that exposes several search methods on an index
	- Accessed via an IndexReader
- Query
	- Abstract query class. Concrete subclasses represent specific types of queries, e.g., matching terms in fields, boolean queries, phrase queries, …
- QueryParser
	- Parses a textual representation of a query into a  $Query$ instance

#### IndexSearcher

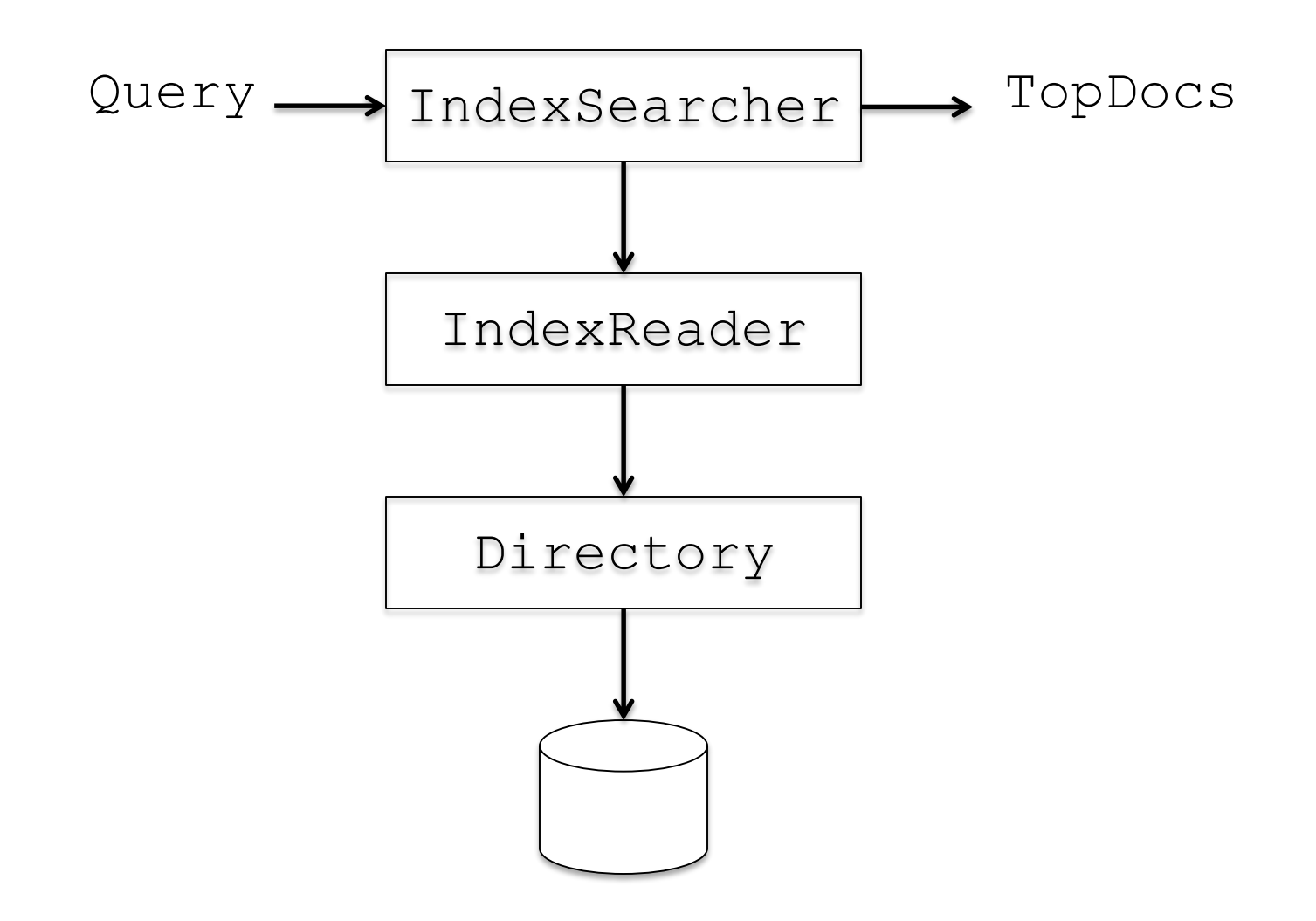

...

}

### Creating an IndexSearcher

import org.apache.lucene.search.**IndexSearcher**; ... public static void search(String indexDir, String q)

throws IOException, ParseException {

**IndexReader** rdr =

DirectoryReader.open(FSDirectory.open(

new File(indexDir)));

**IndexSearcher** is = new **IndexSearcher**(rdr);

}

# Query and QueryParser

import org.apache.lucene.queryParser.**QueryParser**; import org.apache.lucene.search.**Query**;

```
...
public static void search(String indexDir, String q)
      throws IOException, ParseException
```

```
\bullet . \bullet . \bulletQueryParser parser =
   new QueryParser("contents",
                        new StandardAnalyzer()); 
Query query = parser.parse(q);
...
```
# Core searching classes (contd.)

- TopDocs
	- Contains references to the top documents returned by a search
- ScoreDoc
	- Represents a single search result

}

#### search() returns TopDocs

import org.apache.lucene.search.**TopDocs**;

```
...
public static void search(String indexDir,
                            String q)
     throws IOException, ParseException
  ...
  IndexSearcher is = ...;
   ...
  Query query = \ldots;...
  TopDocs hits = is.search(query, 10);
```
}

}

#### TopDocs contain ScoreDocs

import org.apache.lucene.search.**ScoreDoc**;

```
...
public static void search(String indexDir, String q)
      throws IOException, ParseException
   ...
   IndexSearcher is = ...;
   ...
   TopDocs hits = ...;
   ...
   for(ScoreDoc scoreDoc : hits.scoreDocs) {
      Document doc = is.doc(scoreDoc.doc);
```

```
System.out.println(doc.get("fullpath"));
```
### Closing IndexSearcher

```
public static void search(String indexDir,
                           String q)
     throws IOException, ParseException
  ...
  IndexSearcher is = ...;
  ...
  is.close();
}
```
# How Lucene models content

- A Document is the atomic unit of indexing and searching
	- A Document contains Fields
- $\blacksquare$  Fields have a name and a value
	- $\blacksquare$  You have to translate raw content into  $\texttt{Fields}$
	- Examples: Title, author, date, abstract, body, URL, keywords, ...
	- Different documents can have different fields
	- Search a field using name:term, e.g., title:lucene

### Fields

#### **Fields may**

- Be indexed or not
	- Indexed fields may or may not be analyzed (i.e., tokenized with an Analyzer)
		- Non-analyzed fields view the entire value as a single token (useful for URLs, paths, dates, social security numbers, ...)
- Be stored or not
	- Useful for fields that you'd like to display to users
- **Optionally store term vectors** 
	- **Example 2** Like a positional index on the  $FileLd's$  terms
	- Useful for highlighting, finding similar documents, categorization

# Field construction Lots of different constructors

import org.apache.lucene.document.Field import org.apache.lucene.document.FieldType

Field(String name, String value, FieldType type);

value can also be specified with a Reader, a TokenStream, or a byte[].

FieldType specifies field properties.

Can also directly use sub-classes like TextField, StringField, ...

# Using Field properties

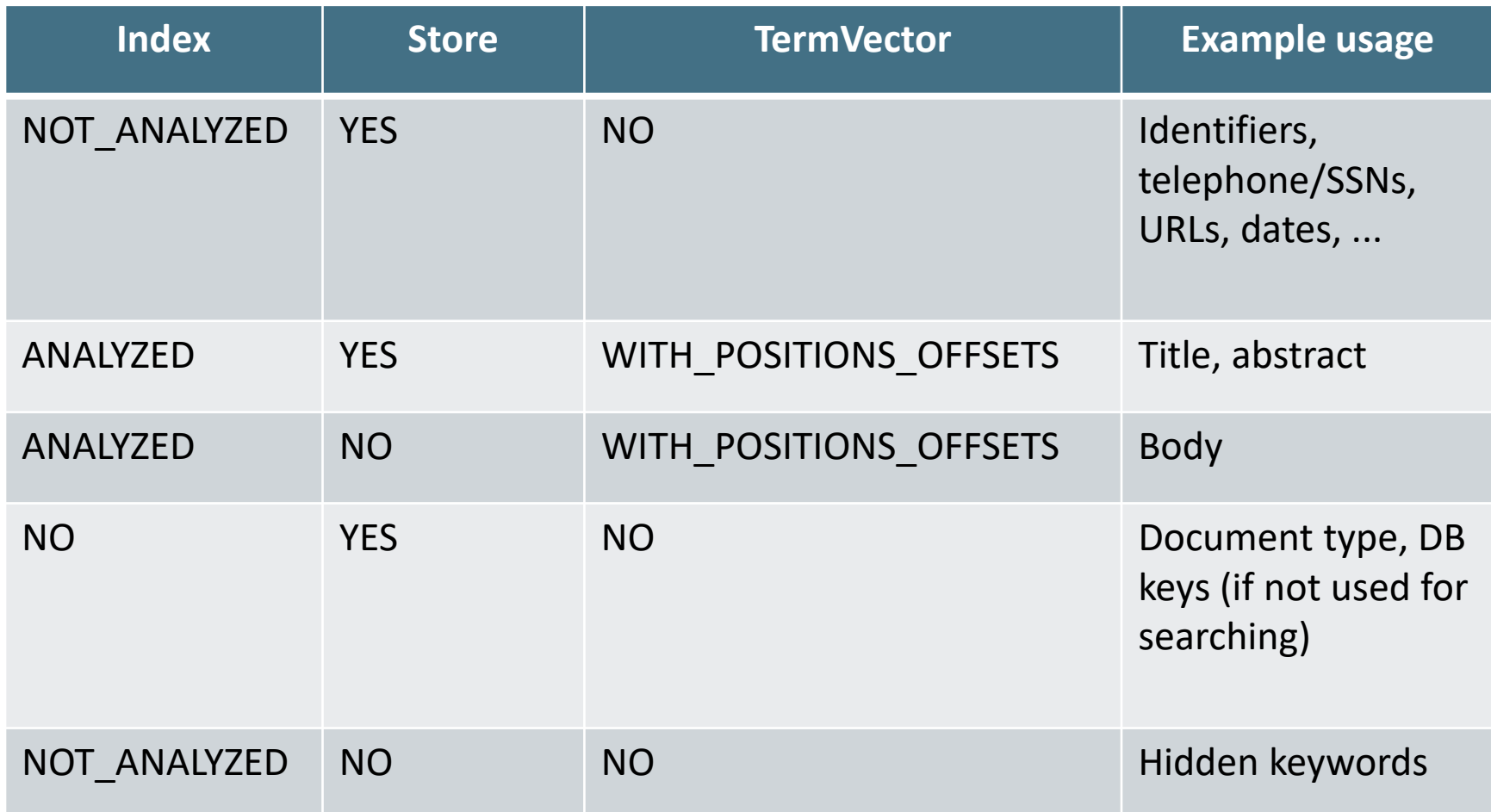

...

# Multi-valued fields

- $\blacksquare$  You can add multiple  $\text{FileLds}$  with the same name
	- Lucene simply concatenates the different values for that named Field

```
Document doc = new Document();
doc.add(new TextField("author",
                      "chris manning"));
doc.add(new TextField("author",
                      "prabhakar raghavan"));
```
# Analyzer

- Tokenizes the input text
- **Common Analyzers** 
	- WhitespaceAnalyzer Splits tokens on whitespace
	- SimpleAnalyzer Splits tokens on non-letters, and then lowercases
	- StopAnalyzer Same as SimpleAnalyzer, but also removes stop words
	- StandardAnalyzer Most sophisticated analyzer that knows about certain token types, lowercases, removes stop words, ...

# Analysis example

- "The quick brown fox jumped over the lazy dog"
- WhitespaceAnalyzer
	- [The] [quick] [brown] [fox] [jumped] [over] [the] [lazy] [dog]
- SimpleAnalyzer
	- [the] [quick] [brown] [fox] [jumped] [over] [the] [lazy] [dog]
- StopAnalyzer
	- [quick] [brown] [fox] [jumped] [over] [lazy] [dog]
- StandardAnalyzer
	- [quick] [brown] [fox] [jumped] [over] [lazy] [dog]

# Another analysis example

- "XY&Z Corporation xyz@example.com"
- WhitespaceAnalyzer
	- [XY&Z] [Corporation] [-] [xyz@example.com]
- SimpleAnalyzer
	- [xy] [z] [corporation] [xyz] [example] [com]
- StopAnalyzer
	- $\blacksquare$  [xy] [z] [corporation] [xyz] [example] [com]
- StandardAnalyzer
	- [xy&z] [corporation] [xyz@example.com]

# What's inside an Analyzer?

 Analyzers need to return a TokenStream public TokenStream tokenStream(String fieldName, Reader reader)

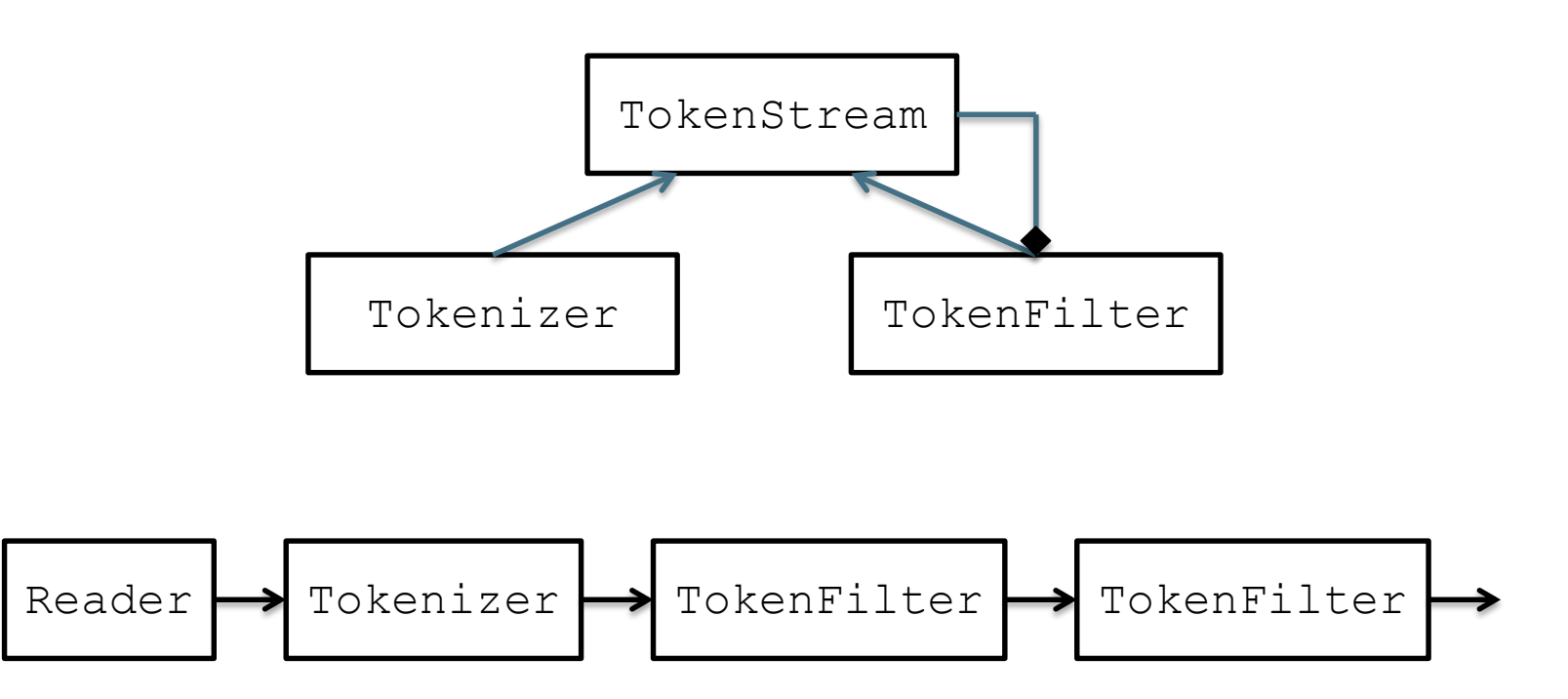

# Tokenizers and TokenFilters

- Tokenizer
	- WhitespaceTokenizer
	- KeywordTokenizer
	- LetterTokenizer
	- StandardTokenizer
	- ...
- TokenFilter
	- LowerCaseFilter
	- StopFilter
	- PorterStemFilter
	- ASCIIFoldingFilter
	- StandardFilter
	- ...

*Introduction to Information Retrieval*

### Adding/deleting Documents to/from an IndexWriter

void addDocument(Iterable<IndexableField> d);

IndexWriter's Analyzer is used to analyze document. Important: Need to ensure that Analyzers used at indexing time are consistent with Analyzers used at searching time

// deletes docs containing terms or matching // queries. The term version is useful for // deleting one document. void deleteDocuments(Term... terms); void deleteDocuments(Query... queries);

# Index format

- Each Lucene index consists of one or more segments
	- A segment is a standalone index for a subset of documents
	- All segments are searched
	- A segment is created whenever IndexWriter flushes adds/deletes
- Periodically, IndexWriter will merge a set of segments into a single segment
	- Policy specified by a MergePolicy
- You can explicitly invoke forceMerge() to merge segments

# Basic merge policy

- Segments are grouped into levels
- Segments within a group are roughly equal size (in log space)
- Once a level has enough segments, they are merged into a segment at the next level up

# Searching a changing index

```
Directory dir = FSDirectory.open(...).DirectoryReader reader = DirectoryReader.open(dir);
IndexSearcher searcher = new IndexSearcher(reader);
```
Above reader does not reflect changes to the index unless you reopen it. Reopening is more resource efficient than opening a brand new reader.

```
DirectoryReader newReader = 
    DirectoryReader.openIfChanged(reader);
If (newReader != null) {
   reader.close();
   reader = newReader;
   searcher = new IndexSearcher(reader);
}
```
### Near-real-time search

```
IndexWriter writer = ...;
DirectoryReader reader = 
    DirectoryReader.open(writer, true);
IndexSearcher searcher = new IndexSearcher(reader);
```
// Now let us say there's a change to the index using  $write$ writer.addDocument(newDoc);

DirectoryReader newReader =

DirectoryReader.openIfChanged(reader, writer, true);

```
if (newReader != null) {
```

```
reader.close();
```
reader = newReader;

```
searcher = new IndexSearcher(reader);
```
}

#### QueryParser

- Constructor
	- QueryParser(String defaultField, Analyzer analyzer);
- Parsing methods
	- Query parse(String query) throws ParseException;
	- ... and many more

### QueryParser syntax examples

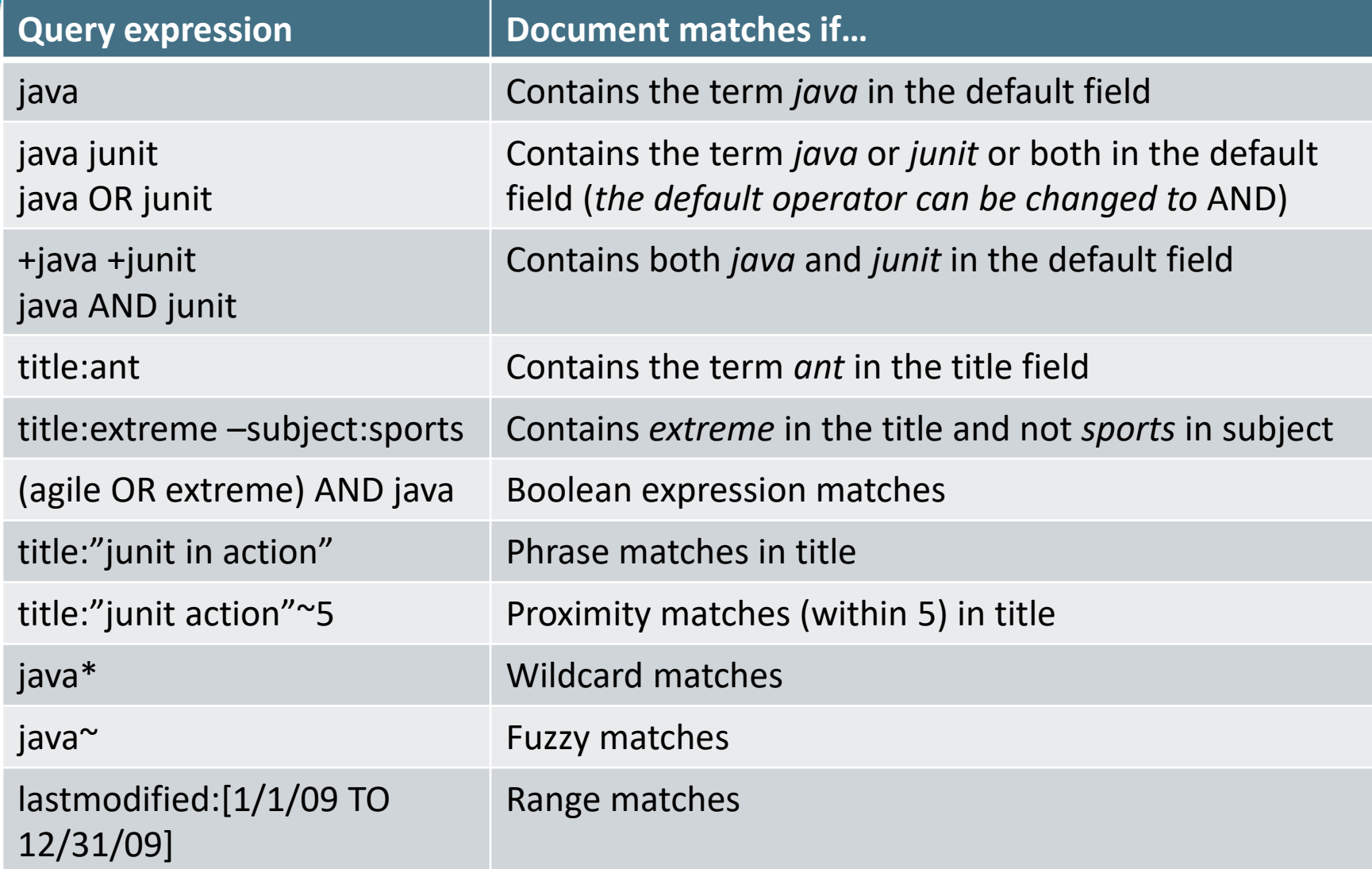

# Construct Querys programmatically

- TermQuery
	- Constructed from a Term
- TermRangeQuery
- NumericRangeQuery
- **PrefixQuery**
- BooleanQuery
- PhraseQuery
- WildcardQuery
- FuzzyQuery
- MatchAllDocsQuery

#### IndexSearcher

- Methods
	- TopDocs search(Query q, int n);
	- Document doc(int docID);

### TopDocs and ScoreDoc

- TopDocs methods
	- Number of documents that matched the search totalHits
	- Array of ScoreDoc instances containing results scoreDocs
	- $\blacksquare$  Returns best score of all matches getMaxScore()
- ScoreDoc methods
	- Document id doc
	- Document score score

# Scoring

- Original scoring function uses basic tf-idf scoring with
	- Programmable boost values for certain fields in documents
	- Length normalization
	- Boosts for documents containing more of the query terms
- IndexSearcher provides an explain () method that explains the scoring of a document

# Lucene 5.0 Scoring

- As well as traditional tf.idf vector space model, Lucene 5.0 has:
	- $\blacksquare$  BM25
	- drf (divergence from randomness)
	- ib (information (theory)-based similarity)

indexSearcher.setSimilarity( new BM25Similarity()); BM25Similarity custom = new BM25Similarity(1.2, 0.75); // k1, b indexSearcher.setSimilarity(custom);